# Segundo Trabalho de Implementação

Algoritmos e Estrutura de Dados II

O objetivo deste trabalho é implementar uma biblioteca de operações matemática sobre polinômios. A implementação deve usar necessariamente listas encadeadas. As operações a serem implementadas são soma, subtração, produto, derivada, integral (primitiva) e avaliação em um ponto.

### Estrutura de Dados

Cada polinômio será representado por uma referência (ponteiro) para uma lista encadeada, como definido no arquivo polinomio.h:

#### typedef lista \*polinomio;

Os nós estão ordenados em ordem crescente de grau. Todos os termos do polinômio são reprentados na lista, mesmo os termos com coeficientes igual a zero. Assim, por exemplo, o polinômio  $2x^3 + 3x - 4$  teria a **possível** representação gráfica:

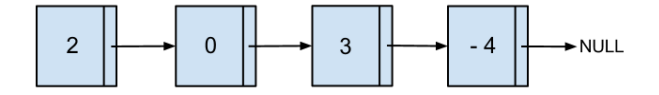

### Operações

A biblioteca das operações está definida no arquivo polinomio.h. As operações são as seguintes:

- polinomio soma(polinomio p, polinomio q) : soma dois polinômios, devolvendo o resultado em outro polinômio.
- polinomio subtrai(polinomio p, polinomio q) : subtraidois polinômios, devolvendo o resultado em outro polinômio. Note que a subtração, diferente da soma, não é comutativa.
- polinomio multiplica(polinomio p, polinomio q) : multiplica dois polinômios, devolvendo o resultado em outro polinômio.
- polinomio derivada(polinomio p) : calcula a derivada de um polinômio, devolvendo o resultado em outro polinômio.
- polinomio integra(polinomio p) : calcula a integral (primitiva) de um polinômio, devolvendo o resultado em outro polinômio.

Após calcular a integral, o termo de menor grau do resultado é uma constante  $c$  arbitrária. Para fins de correção do trabalho, assuma que  $c = 0$  (Atenção:  $c \neq 0$  pode levar à correção incorreta do trabalho).

float avalia(polinomio p, float x) : avaliação o polinômio p em um ponto x, ou seja, devolve  $p(x)$ .

Também deve-se implementar outras funções (não relacionadas com operações sobre polinômios):

- polinomio constroi polinomio (char \*s) : Essa função recebe uma string, que representa o polinômio, e devolve um polinômio. O formato da string é simples: são k números float separados por espaço, que representam os coeficientes do polinômio (de grau  $k-1$ ), onde o primeiro número representa o coeficiente de termo de grau  $k - 1$ , o segundo representa o coeficiente de termo de grau  $k - 2$  e assim por diante. Por exemplo, se o parâmetro de entrada da função for a string ''5 0 3 0 1'', então deve-se contruir o polinômio  $5x^4 + 3x^2 + 1.$
- void destroi polinomio (polinomio p) : Função que desaloca a memória ocupada pelo polinômio que foi passado por parâmetro.
- polinomio escreve polinomio (polinomio p) Função que imprime em tela o polinômio que foi passado por parâmetro. O formato da impressão deve seguir o seguinte exemplo: se queremos imprimir o polinômio  $5x^4 + 3x^2 + 1$  então a saída em tela será  $5x^2 + 3x^2$ + 1. Note neste exemplo que, independente da sua implementa¸c˜ao interna armazenar ou não os 0's dos coeficientes dos termos  $x^3$  e  $x^1$ , eles **não** devem aparecer na impressão em tela. Por exemplo, está errado essa saída:  $5x^4 + 0x^3 + 3x^2 + 0x^1 + 1$ . Uma observação parecida existe também para o termo  $x^0$ , onde **não** deve-se imprimir **x**<sup>o</sup>0. Por exemplo,  $5x^4 + 3x^2 + 1x^0$  está errado.

### Detalhes de Implementação

São fornecidos 6 (seis) arquivos: lista.h, lista.c, polinomio.h, polinomio.c, teste.c e Makefile.

Os arquivos que devem ser preenchido e entregues (faz parte da avaliação) são três:

- lista.h
- lista.c
- polinomio.c

Os arquivos lista.h e lista.c devem obrigatoriamente conter as funções e implementações relacionadas à estrutura de dados de lista ligada. Ambos arquivos tem implementação livre, ou seja, você pode definir as funções que quiser, e também implementar como quiser.

O arquivo polinomio.h não deve ser modificado, pois as declarações (protótipos) das funções nele contidas serão usadas na bateria de testes que o programa será submetido.

O arquivo polinomio.c deve ser implementado de acordo com as funções já definidas em polinomio.h. Funções adicionais relativas à polinômios podem ser adicionadas a polinomio.c (mas NUNCA a polinomio.h). Por exemplo, uma função adicional que pode ser útil é pra devolver o *grau* de um polinômio.

O arquivo teste.c é um exemplo de bateria de testes que será executada. É altamente recomendado fazer seu programa funcionar para essa bateria de testes, mas sabendo que a bateria de teste que o programa será submetido pode ser trocada.

O arquivo Makefile é usado para compilar o programa.

O trabalho deve ser feito de forma que possa ser compilado e executado nas servidoras de computação do Departamento de Informática.

#### O que você deve entregar

Voce deve entregar os arquivos lista.h, lista.c e polinomio.c. Esses arquivos devem ser compactados num arquivo .tar.gz (detalhes abaixo).

### Forma de Entrega

O trabalho pode ser feito em grupos de até dois alunos.

Os arquivos devem ser empacotados em um arquivo  $grr1-grr2.tar.gz$ , onde  $grr1-grr2$  é uma string com os GRR's dos integrantes da equipe. Ao descompactar este arquivo deverá ser criado um diretório de nome grr1-grr2 que conterá todos os demais arquivos.

Este arquivo deve ser enviado como anexo por e-mail ao endereço do professor (vignatti,andrey @ inf) com o assunto "CI056-trab2" (exatamente).

### Data de Entrega

O trabalho pode ser entregue até às 23h59m do dia 11/dezembro. Entregas feitas após esse prazo n˜ao ser˜ao avaliadas (recebem nota zero).

## Critério de Avaliação

Os critérios de avaliação são os seguintes:

- O trabalho deve ser entregue no formato que foi especificado, assim como explicado na Seção "Forma de Entrega".
- O trabalho deve compilar e executar sem problemas, inclusive sendo compilado com Makefile e podendo ser testado com o arquivo teste.c.
- O trabalho está correto, ou seja, as implementações das operações devolvem resultados iguais às definições matemáticas correspondentes para cada operação sobre polinômios.
- Clareza do código.